Let someone else know about SPAUG—Please post or share this flyer

## *PC USER GROUP Meeting*

# **Aug 8** 7:15 PM

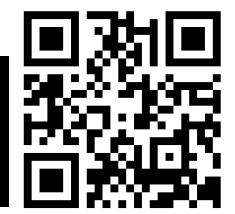

## **Elks Lodge, 4249 El Camino Real, Palo Alto** Hosted by: SPAUG (Stanford Palo Alto User Group for PC)

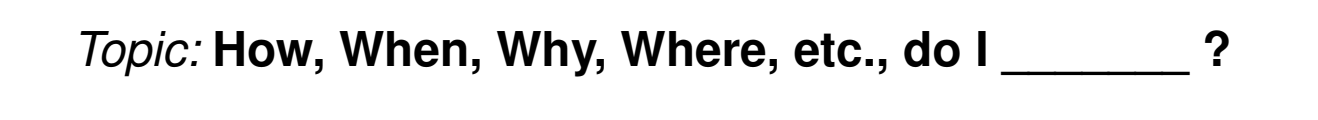

#### *Speaker:* **SPAUG'S UWN EXperts—***I* **or YahGooBing your family tree** *Speaker:* **Richard Rands***, Professional Genealogist Speaker:* **SPALIC's Own Experts** *And VOLU Speaker:* **SPAUG's Own Experts—And YOU!**

gour criance to nave your question<br>by SPAUG experts, who are exper<br>many areas. You may even find tha Tonight is your chance to have your questions answered by SPAUG experts, who are experienced in many areas. You may even find that sharing not to stump the experts you have knowledge or insight to share.<br>
solar the event is intended to be participatory. If

**WEDNESDAY**

ig.<br>Internasionalist and the contract of the contract of the contract of the contract of the contract of the contr evening. posts their collections for all to see without This will primarily be an audience-directed and you like state experies of the This will primarily be an audience-directed

charge. Some sources are subscription-

### **Some Caveats** with with  $\alpha$

in San Francisco. He is currently president of to preserve and use them involves a number of processes,

- s some cavears<br>i- This event is intended to be for info<br>at sharing not to stump the experts berts, who are experi-<br>
we may also find that ou may even find that sharing, not to stump the experts<br>saight to share
- worm shalling please of<br>of the event or later.  $\frac{1}{\sqrt{2}}$  $\overline{\phantom{a}}$  Thic ovent is intended to be participatory. you find over it is accessed to be paracipatory. The greatest audience possible to the greatest audience possible to that is accessible. The production of the production of the program you find you have experience or exper you mid you have expense or expense worth sharing please do so—either as part of the event or later. University of any user, regardless means of the content available to any user, regardless of the second to any user, regardless of  $\alpha$ Isignt to snare.<br>
• This event is intended to be participatory. If

#### Special Guest Speaker: Chester Yeung, Central Compu a special quest opeaker. **Gries** the Silicon Valley Computer Genealogy reung, Central Computers Cropial Cupat Cropics: Chootor Voung, Control Computors opcolal ducal opeand. Onesier reang, oening computers Spoaker: Chostor Voung, Control Computers **Special Guest Speaker: Chester Yeung, Central Computers**

able to receive it. It means conveying your ideas in such a way so that the content created can be

Gentral Computer's headquarters building, at 3777 Stevens Oreek Bivd, Santa Ciara,<br>is the new home of the SVCS SIGs. They also have a store at that location.<br>Closer to most of us, they have a store at 1255 W. El Camino, Su Central Computer's headquarters building, at 3777 Stevens Creek Blvd, Santa Clara, Closer to most of us, they have a store at 1255 W. El Camino, Sunnyvale.

> You are invited to join us for an optional no-host dinner before our meeting, at **5:45 pm**, at **The Bistro—Elks Lodge, Ground Floor**

Upcoming meetings (2012): **8/8,** 9/12, 10/10, 11/14 (2013): 1/9, 2/13, 3/13, 4/10, 5/8, 6/12, 7/10

**SPAUG — Stanford Palo Alto Users Group for PC Dues: \$30 for 12 months PO Box 20161, STANFORD CA 94309-0161 http://www.pa-spaug.org OR http://svuga.org/ Jim Dinkey, President, 650-493-9307 jimdinkey at jimdinkey.com**

### **STANFORD PALO ALTO USER GROUP FOR PC (SPAUG)**

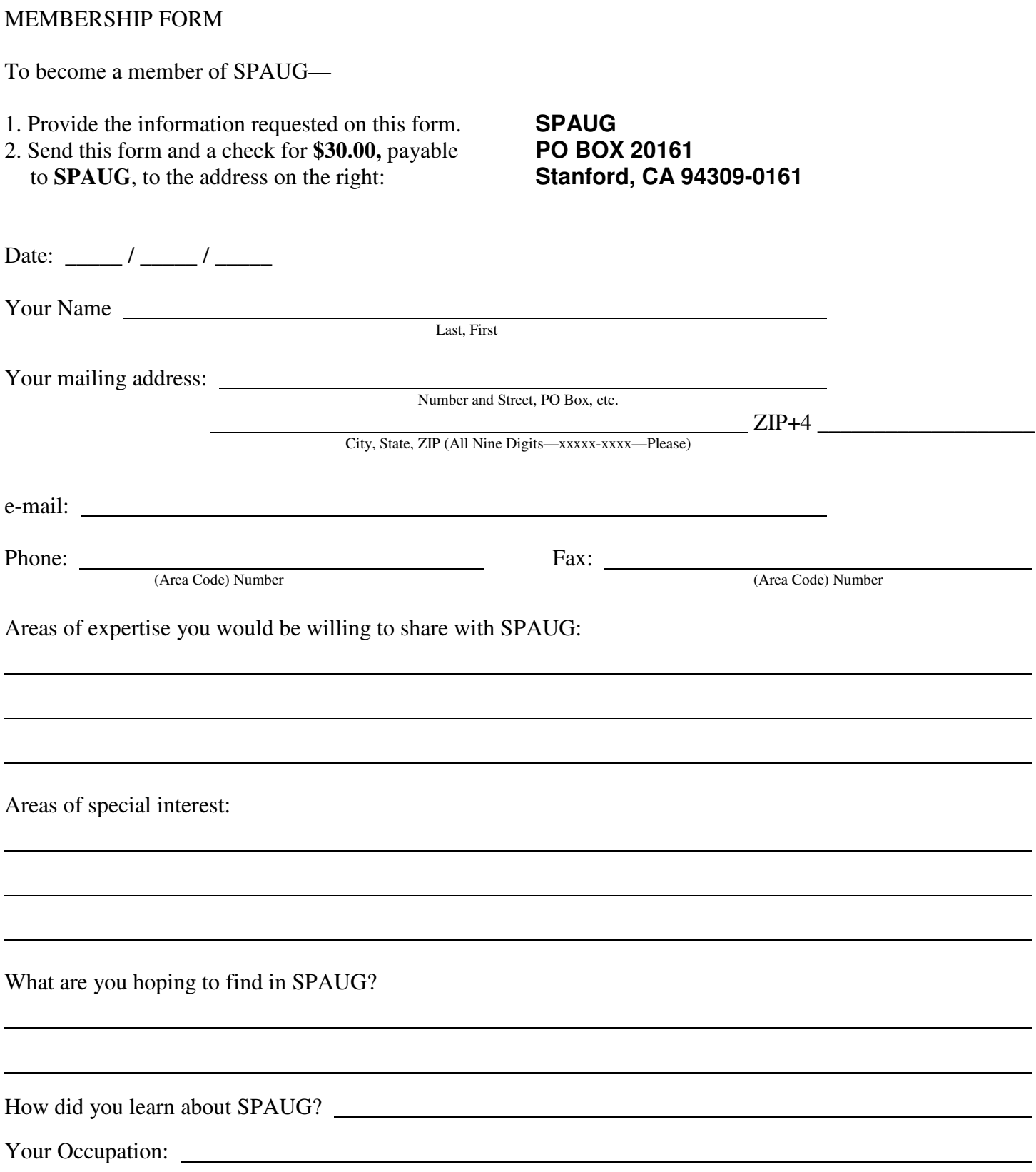

### **August 2012 SPAUG News**

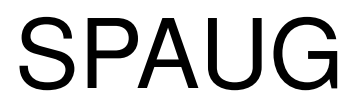

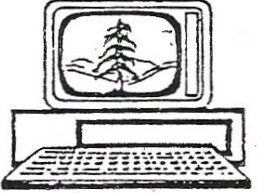

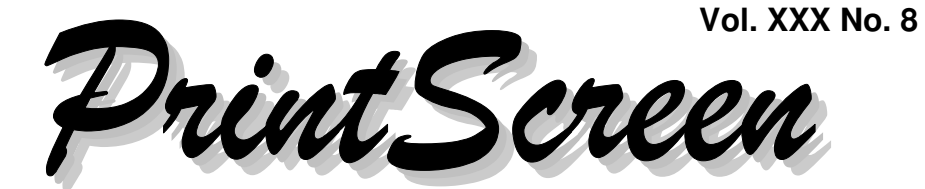

Newsletter of the Stanford/Palo Alto Users Group for PC A Non-Profit / Educational Organization • http://www.pa-spaug.org Post Office Box 20161, Stanford, CA 94309-0161

### **Notes from the Prez by Jim Dinkey**

### **USE LONG PASSWORDS**

One of the most important things you can do for yourself is increase your computer password to be over 20 characters.

We have had this discussion before, but the carnage continues.

I have had to handle over ten calls from people who have identified (correctly) that they have been hacked. When I ask them about the length of their computer sign-on password, the answer is inevitably below 10 characters with 7 or 8 being the most common.

You can't do this! Passwords 8 characters long can typically be cracked in about three seconds whereas it takes about ten times longer for over-20-character cracks.

99.8% of all passwords can be found in a list of 10,000, with 91% in the top 1,000. If the attacker's computer is powerful enough, ANY passwords is crackable—**you need to make the cracking not worth their time.** Because the attacker's objective is to get the largest number of valid passwords cracked on any individual computer, and volume is a factor, the cracking process is usually abandoned much over 12 characters.

So now you have it—again. **Be sure all of the computers you deal with have a password over 20 characters and you should be OK.**

When a password is short, I tell the person to make a new password by concatenating the short one enough times to make it more than 20 characters long: Separate the iterations with a semicolon—which is not only a lower

*(Continued on page 2)*

In Memoriam

# **Gene Duncan**

**General Meeting @ Elks Lodge—Wed. August 8 @ 7:15 PM 4249 El Camino Real - Palo Alto (directions on page 3)**

**Optional Dinner at Elks Lodge Bistro Elks Lodge, Ground Floor, 5:45 pm (see page 3)**

#### - *(Continued from page 1)*

case character but also one of the few special characters permitted in the Microsoft passwords.

#### *For example*, if your password is

**aRand0M1** (eight characters) you can easily turn it into this 26-character version:

#### **aRand0M1;aRand0M1;aRand0M1**

Then, when the situation permits, the sign-on password may be submitted (hidden) automatically whenever the computer is turned on—the normal situation for home computers.

So there you have it: Start asking your clients/friends about their password length. Most won't remember that there even IS a password, much less its length.

Mark Burnett, an IT security consultant, with a collection of over 6 million username/ password combinations, reports that—

- His list contains only about 1,300,000 unique passwords.
- about 1,000,000 appear only once (and a **STILL USING WIND**<br>
good portion of those are obviously gener-**SWITCH TO WIN** • Approximately 300,000 of those passwords are used by more than one person; about 1,000,000 appear only once (and a ated by a computer).
- changes and 1 out of every 50 people uses  $\frac{100 \text{ m}}{\text{possible}}$ . • The list of the top 20 passwords rarely one of these passwords.

Read the details of Mark Burnett's report via  $\frac{1}{\text{down}}$  and work on an older p http://tinyurl.com/d94cz3m.

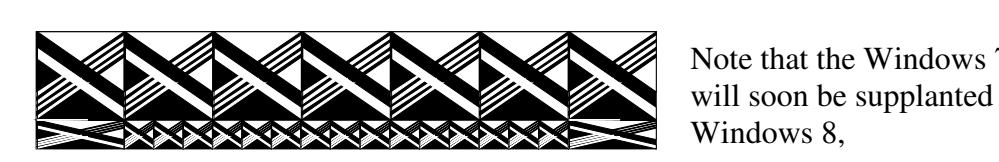

### **FAREWELL, MICRO CENTER SANTA CLARA, HELLO, CENTRAL COMPUTERS**

Micro Center's departure from Santa Clara is a blow to this area. I expect MC will resurface somewhere in the Bay Area, but they may not be as convenient or in time to retain Santa Clara's customers. Micro Center still has a web presence at http://www.microcenter.com/, and has posted Santa Clara closure info, accessible via http://tinyurl.com/e2a3u.

As a result of the Micro Center closure, the Santa Clara Valley Computer Society (SVCS) has relocated its SIG meetings to the Central Computers Santa Clara site, at 3777 Stevens Creek Blvd.—http://tinyurl.com/bu5mlcl.

Note: A closer Central Computers store for most of us is at 1255 W. El Camino Real, Sunnyvale. It's on the Bay side of ECR, between Bernardo and Hwy 85.

Central Computer's Chester Yeung, will be making a short presentation at our next general meeting, August 8, 2012.

### **STILL USING WINDOWS XP? SWITCH TO WINDOWS 7**

A computer).<br>
This is a reminder that we all begin move t or the top 20 passwords rarely from Windows XP to Windows 7 as soon as possible.

You will likely need a new PC, since Windows 7 will not work on an older platform because of the hardware changes.

> Note that the Windows 7 operating system will soon be supplanted with the no-charge Windows 8,

### **Meeting Day: Wednesday, August 8**

### **General Meeting**

**Palo Alto Elks Lodge, 4249 El Camino Real, Palo Alto**

### **Meeting time is 7:15 pm**

### **SPAUG Experts Panel**

Speaking about:

### **Answering Your Questions**

Plus

### **Chester Yeung, Central Computers**

The Elks Lodge is a light-colored two-story bldg on the North (bay) side of El Camino Real (ECR), just east (toward Los Altos) from the Charleston-Arastradero-ECR intersection. It's diagonally across ECR from the Crowne Plaza Cabaña hotel.

Park your car in the parking lot that wraps around the lodge, and proceed to the front door (on the West side of the bldg.). This is a keycarded door. If you cannot get in the front door because you are late, press the intercom button on the post to the left of the main entrance, identify why you're there (try "computer club"), and you should hear the door unlock. Pull handle and enter

Proceed to the Lodge Room—upstairs. An elevator is available behind the stairway.

### **Typical Meeting Agenda**

- 7:15 "Boot up"
- 7:30 Announcements.
- 7:35 Guests introduction.
- 7:40 Random Access (Crosstalk)

Note the **time** for this month's

dinner.

- 7:50 Break
- 8:00 SPEAKER
- 9:15 SIG Reports
- 9:20 Raffle
- 9:30 Adjourn

### **Optional pre-meeting dinner**

Join us for dinner before our General Meeting at —

### *The Bistro—at the Elks Lodge*

There's no dining place closer to our meeting place than this. It's on the ground floor toward the back of the building,

**Directions:** It's on the ground floor toward the back of the lodge building.

**Menu:** http://www.paloaltoelks.org/bistro-menu

**Review:** http://www.yelp.com/biz/palo-alto-elks-lodge-no-1471-palo-alto

### **Dinner time is 5:45 pm**

#### - *(Continued from page 2)*

Many of us have chosen to stay with Windows 7's XP-like interface, let the computer update itself to the Windows 8, and then return to the Windows 7 appearance by exercising Windows 8's fallback to Windows 7 capability. This way they can get all of the latest patches but still have the familiar interface. With Windows 8 being available soon for the average user, obtaining the Windows 7 interface may become more difficult.

With the support for Windows XP ending on June 30, 2014, there will be a crush of lastminute changeover, users computers will eventually cease to operate properly because of unchecked viruses and out-of-date software that will quickly deteriorate.

The real problem with switching over to a new computer will be identifying and moving over the user data, where I expect the bulk of the time will be spent.

The message is: Switch over to the new (cheaper) hardware and operating system while there is time for a leisurely switchover

For those who are still using XP, I estimate that about 60% of SPAUG members are now using Windows 7, and I have not yet had a Win 7 machine show up at the clinic because of an operating failure.

### **GENERAL MEETINGS**

**July 8—**38 members and 1 guest attended the meeting.

**August 8—**We will have the SPAUG Experts Panel in August (moved from September).

**September 12**—Stan Hutchings will show frugal computing

**October 10**—Open/TBD—Make a suggestion, or volunteer.

**November 14**—Open/TBD, SPAUG Election

**January 2013**—SPAUG 30th anniversary.

### **COMPUTER HISTORY MUSEUM**

The Computer History Museum thanked us for our donation of Newsletters and DVD, and the SPAUG History. John Sleeman will post a copy of the letter on our website.

#### **MEMBERSHIP (BEV)**

120 members, 4 renewals

### **FINANCES (NAT)**

Nat said we are spending more for printing and door prizes than before.

### **Filler**

#### **by John Buck**

**SPAUG 2012-07-18 Planning Meeting Notes by Stan Hutchings—***edited for use here*

**Location:** Bev Altman's home

**Attending:** Bev Altman,

Jim Dinkey (presiding), John Sleeman, Stan Hutchings, Nat Landes

 "**NEW! Many popular Government publications are now available as Ebooks!—**In addition to producing and distributing print publications for the three branches of the U.S. Federal Government, the U.S. Government Printing Office is pleased to announce that we are now also selling eBooks of Federal Agency published information to the public."—*via GPO email, 7/23/12*. — http://tinyurl.com/cqv2p3e

### **August 2012 SPAUG News**

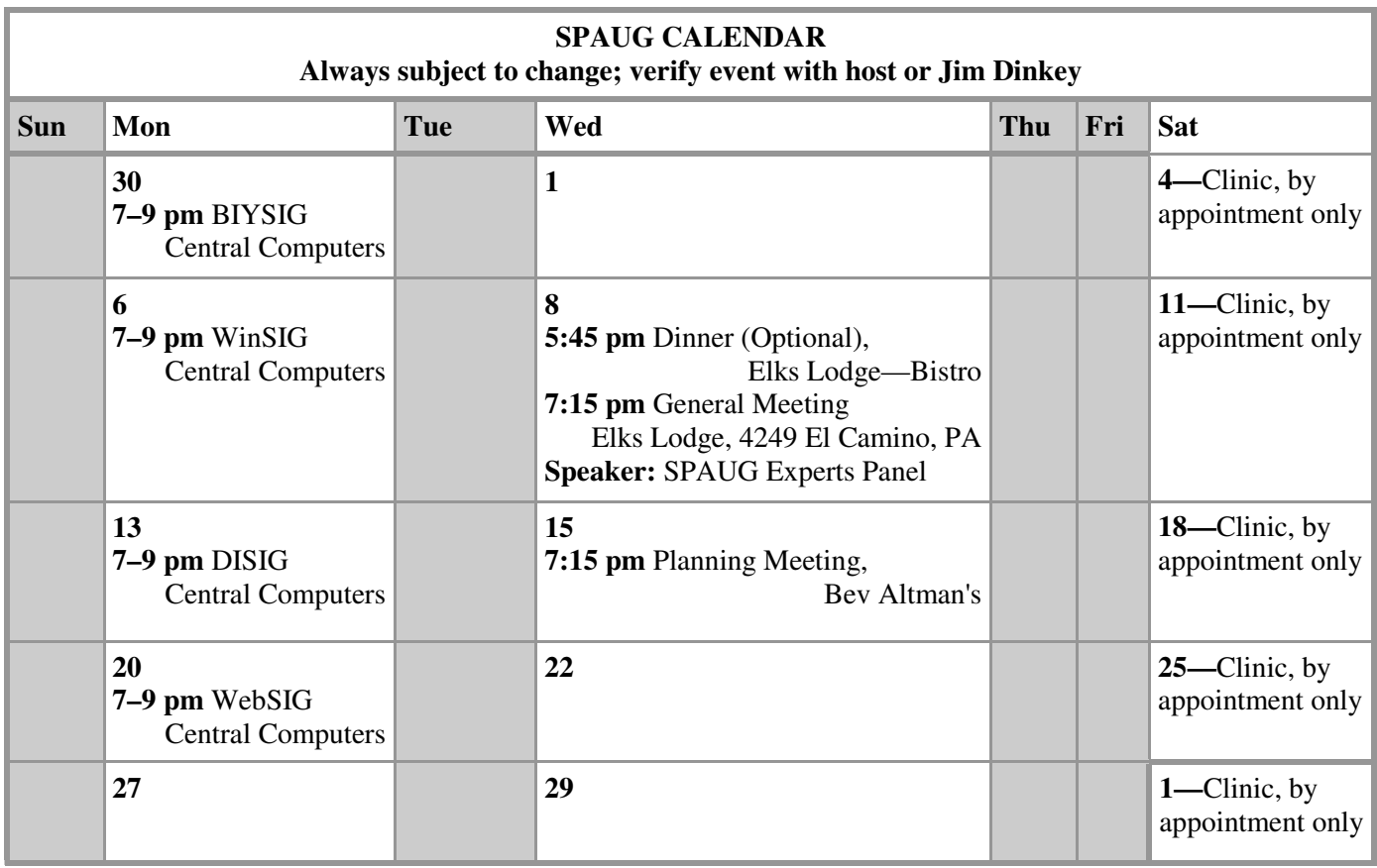

#### Clinics usually are held when needed. **Call Jim Dinkey** to make a reservation. The clinics are to help you unscrew your Windows XP and Windows 7. **Saturday Clinic**

Email: jimdinkey at jimdinkey.com or call 650-493-9307 for an appointment.

### **Planning Meeting**

Planning meetings are usually held on the **third Wednesday** of each month at Beverly Altman's home at 7:15 pm. All members are welcome and encouraged to attend. **Please phone Jim Dinkey or Bev Altman to confirm venue.**

**Next meeting:** Wednesday, **August 15**, 2012 at **7:15 pm,** at **Bev Altman's home**.

#### *NOTE: SPAUG-member participation in any of these SIGS requires membership in SVCS, currently \$12/yr. SVCS is not a part of SPAUG.* **SIGS**

- **Build It Yourself SIG**—**1st Monday** each month
- **WinSIG**—**2nd Monday** of the month
- **DISIG**—**3rd Monday** of the month
- **WebSIG**—**4th Monday** of the month

**For more info about these SIGs, go to svuga.org**

ALL SIG Meetings Are Held At Central Computers 3777 Stevens Creek Boulevard Santa Clara —http://tinyurl.com/bu5mlcl

### **Listserver spaug-list at svpal.org**

Any member on the spaug-list can send messages to all other members on the list automatically by sending e-mail to this address. This list is intended for announcements of interest to all SPAUG members. Please avoid excessive or trivial announcements, since some members are paying for connect time. Additions or corrections can be sent to:

**info at pa-spaug.org**

### **The SPAUG Web Page is available at**

**http://www.pa-spaug.org**

**hosted by www.svpal.org/**

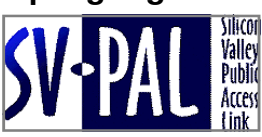

## Door Prize Tickets

### Free

You get one ticket for free when you sign in at a general meeting.

> **Buy a Ticket** \$1 each

### **Buy More Tickets**

Quantity discount: Six tickets for \$5

### Must be present to win

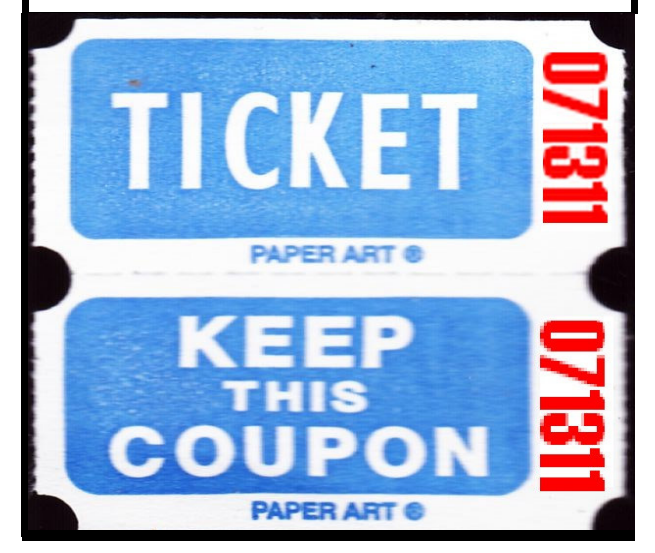

### **Without-Whoms**

*SPAUG is an all-volunteer operation. Listed below is contact information for those who work to keep it happening.*

*You are invited to help.*

**President:** *Jim Dinkey* jimdinkey at jimdinkey.com (650) 493-9307

**Vice President:** *John Sleeman* sleemanjc at copperhouse.net (650) 326-5603

**Recording Secretary:** *Stan Hutchings* stan.hutchings at gmail.com (650) 325-1359

**Treasurer:** *Nat Landes* natlandes at gmail.com (650) 851-2292

**Membership:** *Beverly Altman* bev at altman.com (650) 329-8252

#### **WebMasters:**

- *Stan Hutchings (see above)*
- *John Sleeman (see above)*

**Newsletter Editor:** *John Buck* jbuck1467 at mindspring.com (650) 961-8859

#### **Newsletter Production:**

- *John Sleeman (see above)*
- *Robert Mitchell* rfmitch66 at gmail.com (650) 867-2852

**Computer Clinic:** *Jim Dinkey (see above)*

#### *Positions Open:*

- Program Chair
- **Publicity**